### الجـــامـعــة الأمـيـركـيــة فـي الـشـــارقـة | AUS<br>American University of Sharjah

February 22<sup>nd</sup>, 2018

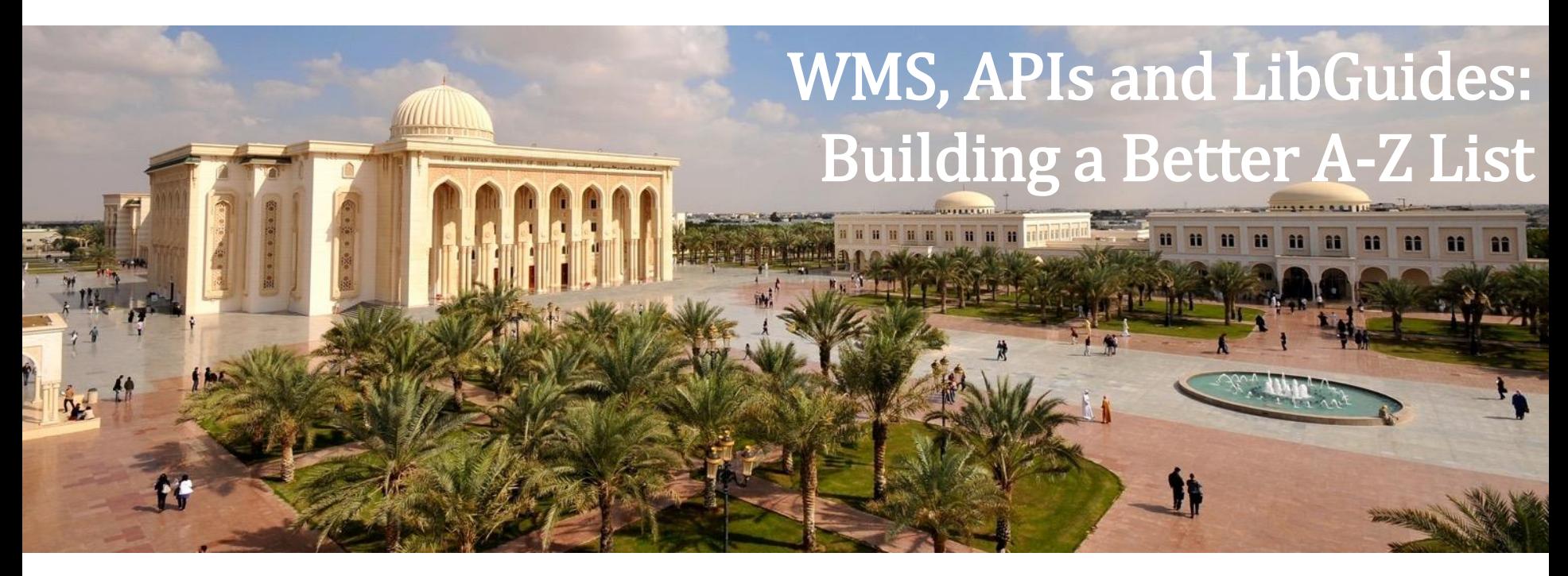

Veronica Ramshaw Web Services Librarian vramshaw@aus.edu

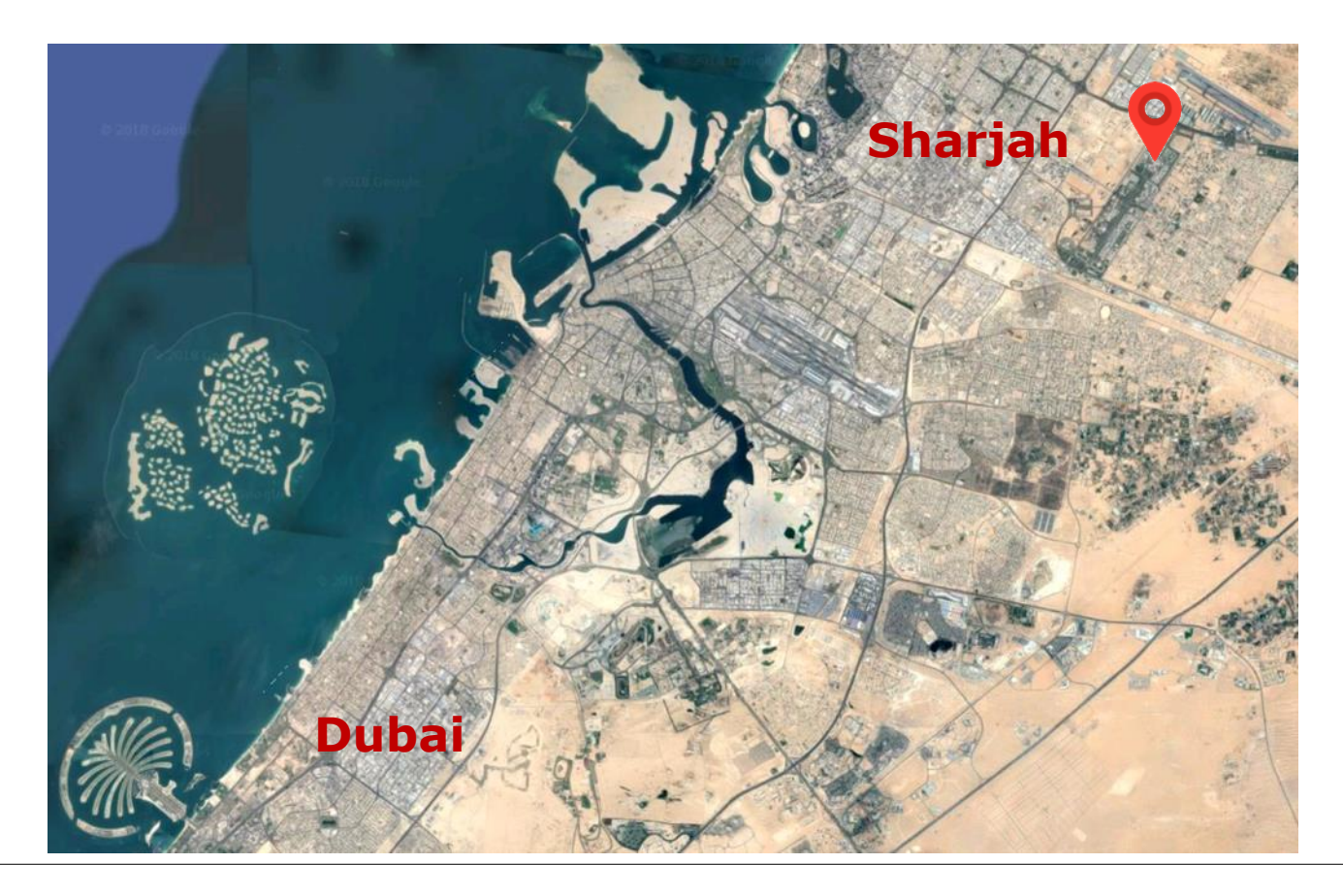

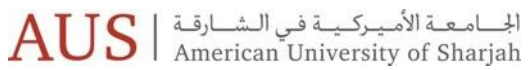

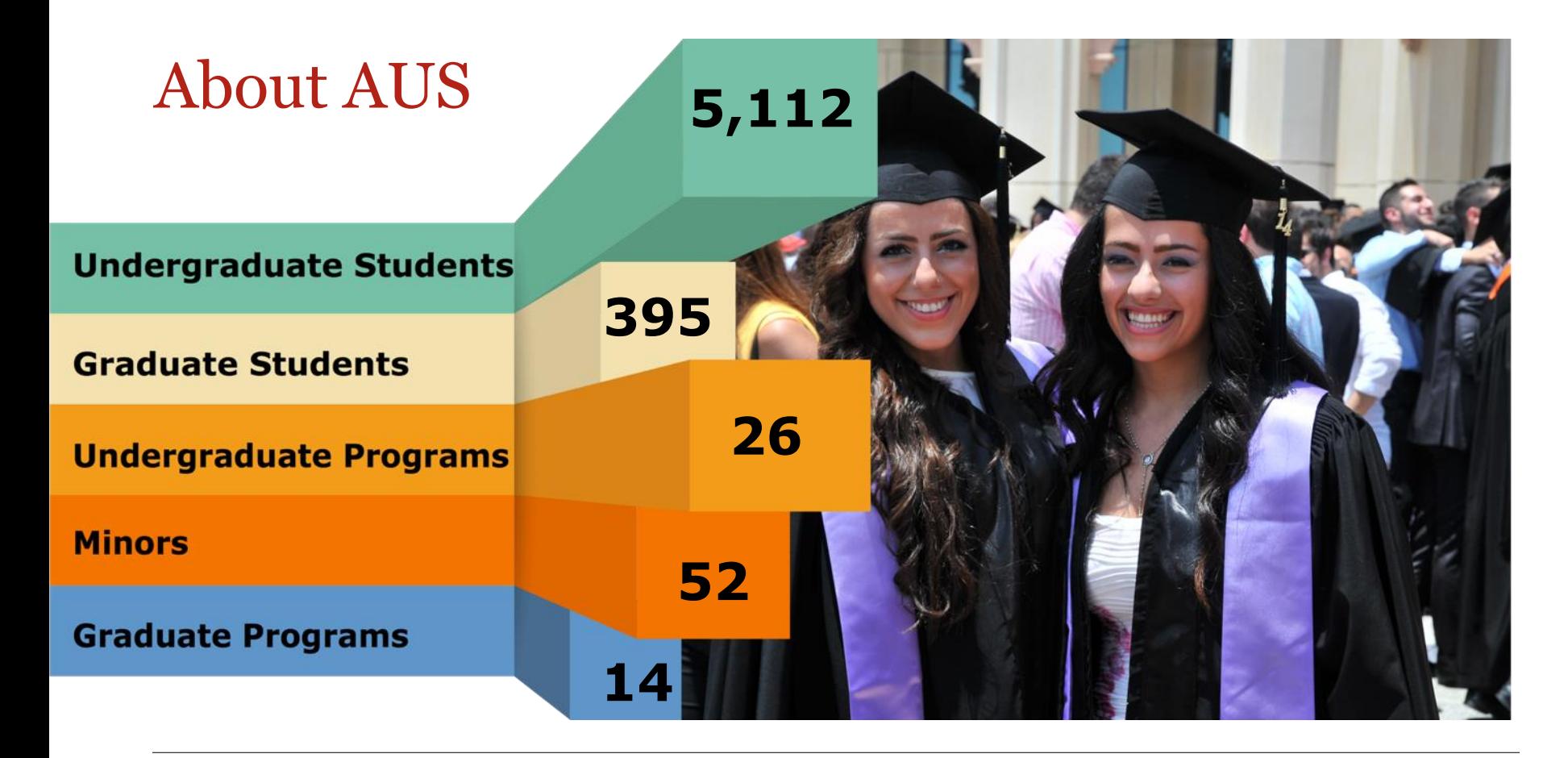

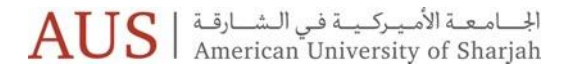

### The Library

- 1 branch
- 10 Librarians
- 141,000 physical items
- 207,000 eBooks
- Over 50 online databases

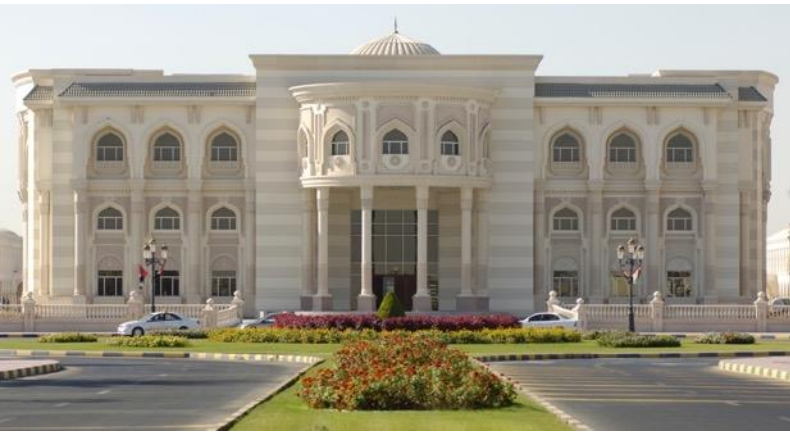

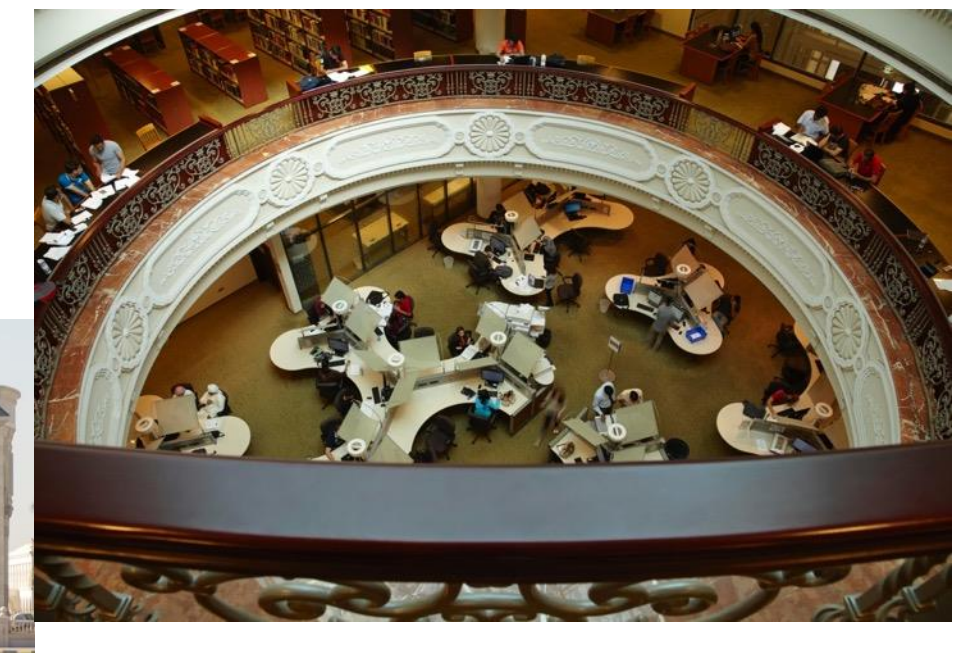

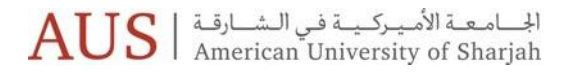

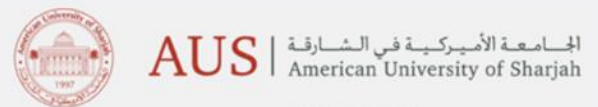

Library Home | Ask A Librarian | My Library Account | Contact Us

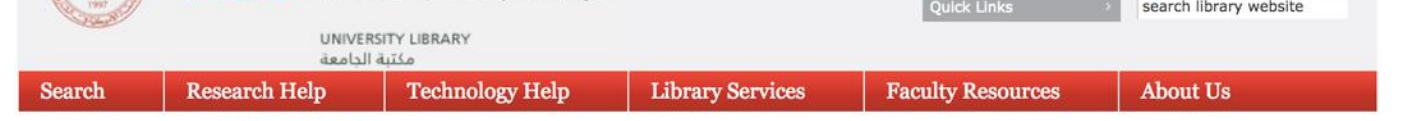

University Library > Search > Databases by Title

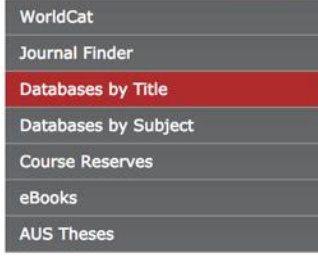

### Databases by Title

List by Subject

### **ABCDEFGHIJKLMNOPQRSTUVWXYZ**

#### **ABI/INFORM**

ABI/INFORM is a comprehensive business database covering business & economic conditions, corporate strategies, management techniques, as well as competitive and product information. Its international coverage gives researchers a complete picture of companies and business trends around the world.

### **News**

Ground Floor Display - Black **History Month** 

Featured Researcher - Dr. Nuha Alshaar, CAS

Honoring AUS Library's Student Assistants - Fall 2017

### Academic Research Library, ProQuest Research Library is now Proquest Central

ProQuest Central provides one-stop access to a wide range of popular academic subjects. It is is an extensive general reference resource, encompassing more than 160 subjects, with reliable and authoritative information from around the world. Content is aggregated from journals, newspapers, as well as from industry reports and company profiles.

#### **Academic Search Complete**

Previously known as "Academic Search Premier". Academic Search Complete is an excellent source of scholarly journals in all academic disciplines. This multi-disciplinary database from EbscoHost covers engineering, language and linguistics, education, history, arts and literature, biology, chemistry, engineering, physics, psychology, religion and theology.

#### **AccessScience**

This online encyclopedia gives access to all the articles, fully illustrated, from the latest edition of the McGraw-Hill Encyclonedia of Science & Technology, Research Undates from the McGraw-Hill Yearbooks, thousands of

### What do we want from an A-Z List?

- Automated
	- No duplication of work
- Clean
	- No duplicate entries
	- No complicated or confusing names
- Consistent across library platforms
- **Continuity** 
	- Keep changes unobtrusive

### Before WMS

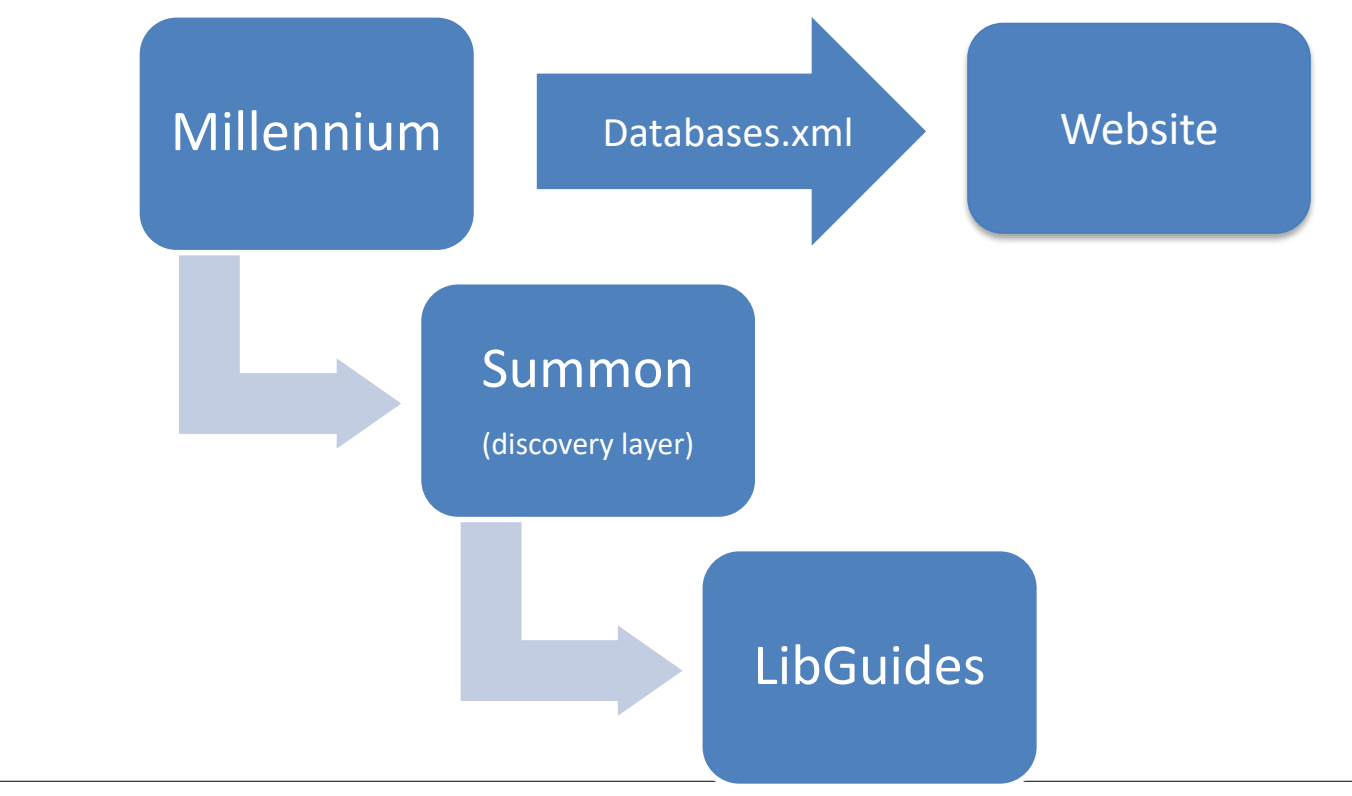

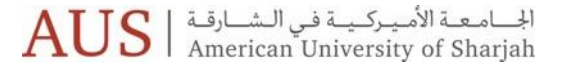

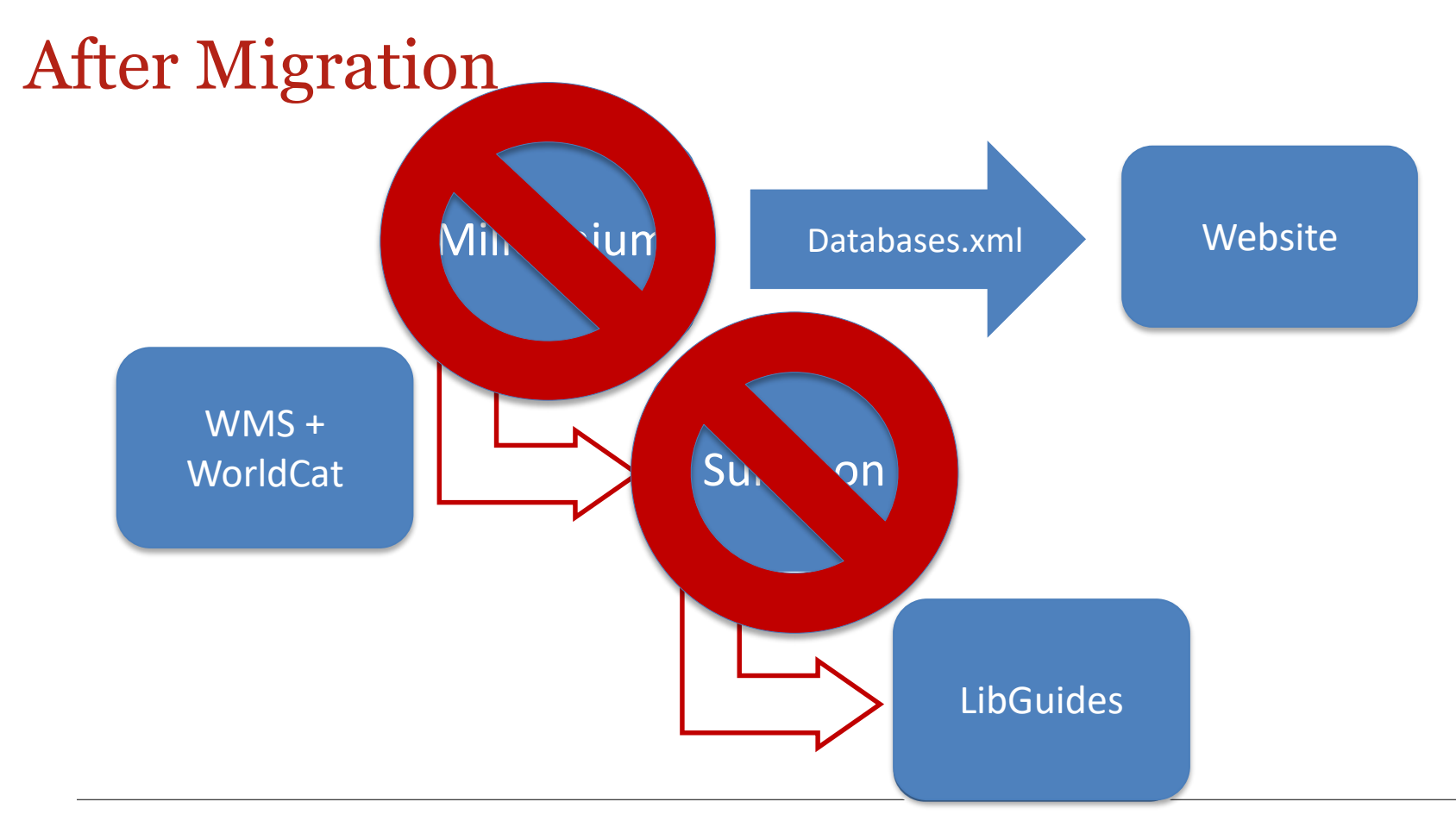

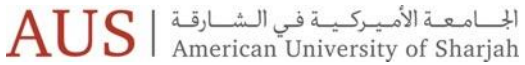

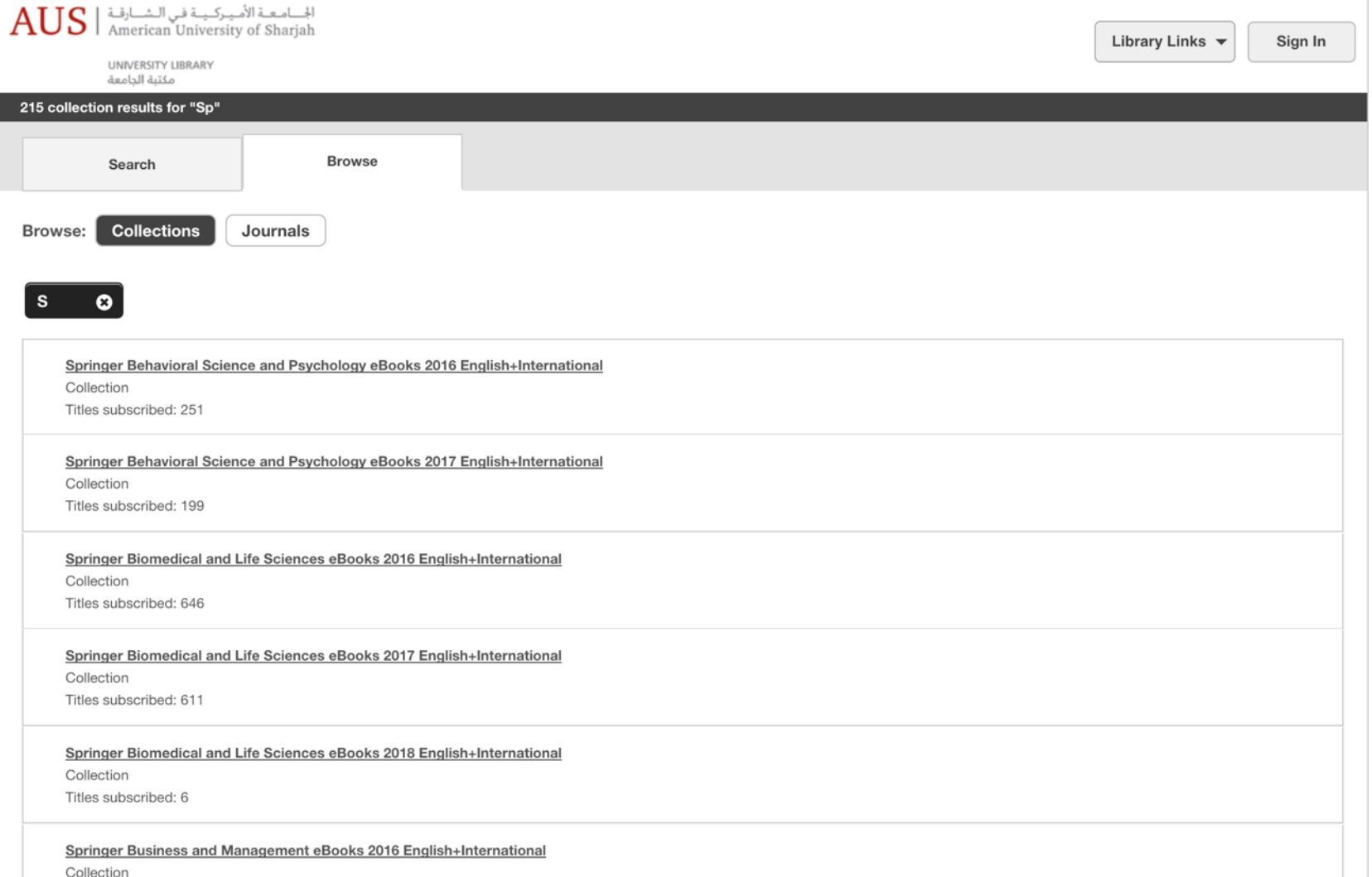

This contract to the 440

### <?xml version="1.0" standalone="yes" ?> <auslib:metadata

- xmlns:auslib="http://library.aus.edu/auslib/" xmlns:xsi="http://www.w3.org/2001/XMLSchema-ins xmlns:dc="http://purl.org/dc/elements/1.1/" xmlns:dcterms="http://purl.org/dc/terms/"> <auslib: record>
- <dc:type auslib:type="resource">Public Resource< <dc:type auslib:type="fulltext">c</dc:type> <dc:type auslib:type="mobile">n</dc:type>
- <dc:title auslib:recno="52557904">Encyclopedia o<sub>List by Subject</sub>  $ures$ /dc:title>
- <dcterms:alternate auslib:recno="52557904">Encyc amic Cultures</dcterms:alternate>

### <dc:identifier xsi:type="dcterms:URI" auslib:typ

idm.oclc.org/login?url=http://referenceworks.briABI/INFORM clopedia-of-women-and-islamic-cultures/</dc:iden <dc:description>The Encyclopedia of Women and Is an interdisciplinary, trans-historical, and glo men and Islamic cultures in every region where t ignificant research, examining these regions fro the rise of Islam to the present. The Encyclope Cultures Online crosses history, geographic bor create a groundbreaking reference work reflectin ch on gender studies and the Islamic world.  $\lt/$  dc <dc:subject auslib:type="auslib:websubject">SociAcademic Search Complete

- <dc:subject auslib:type="auslib:websubject">Arab  $\langle$ /auslib: record>
- <auslib:record>
- <dc:type auslib:type="resource"></dc:type>
- </auslib:record>
- <auslib: record>

Library Home | Ask A Librarian | My Library Account | Contact Us الحامعة الأميركية في الش rican University of Shariah **Ouick Links** search library website **RSITY LIBRARY Technology Help Library Services Faculty Resources About Us** Databases by Title

### **ABCDEFGHIJKLMNOPQRSTUVWXYZ**

ABI/INFORM is a comprehensive business database covering business & economic conditions, corporate strategies, management techniques, as well as competitive and product information. Its international coverad gives researchers a complete picture of companies and business trends around the world.

### nt Muslim populations. It aims to cover every to Academic Research Library, ProQuest Research Library is now Proquest Central

ProQuest Central provides one-stop access to a wide range of popular academic subjects. It is is an extensive general reference resource, encompassing more than 160 subjects, with reliable and authoritative information from around the world. Content is aggregated from journals, newspapers, as well as from industry reports an company profiles.

Previously known as "Academic Search Premier". Academic Search Complete is an excellent source of scholar journals in all academic disciplines. This multi-disciplinary database from EbscoHost covers engineering, language and linguistics, education, history, arts and literature, biology, chemistry, engineering, physics, psychology, religion and theology.

### **AccessScience**

مكتبة ال

This online encyclopedia gives access to all the articles, fully illustrated, from the latest edition of the McGraw Hill Encyclonedia of Science & Technology, Research Undates from the McGraw-Hill Yearbooks, thousands of

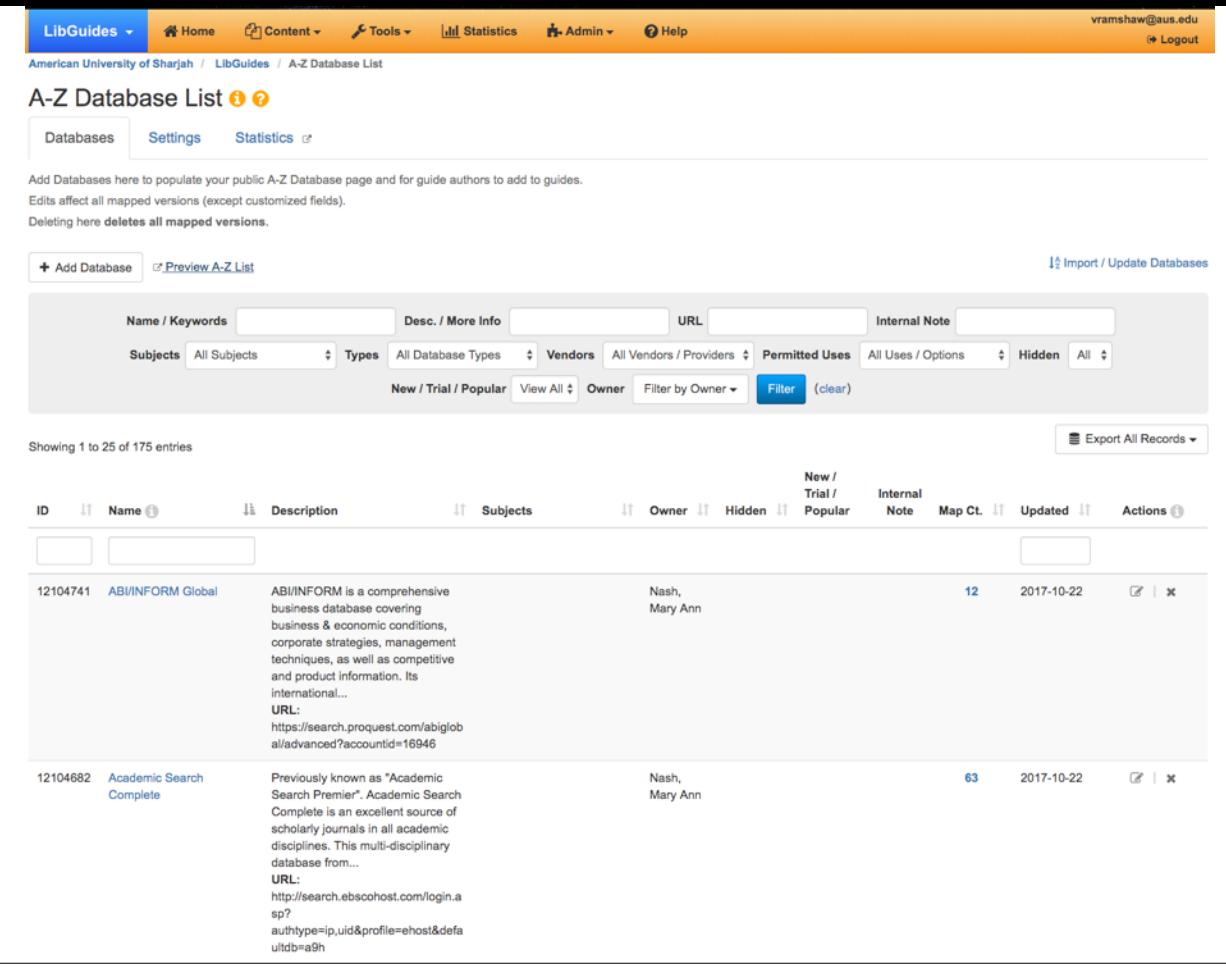

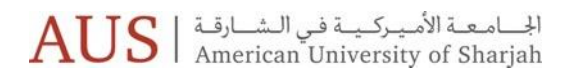

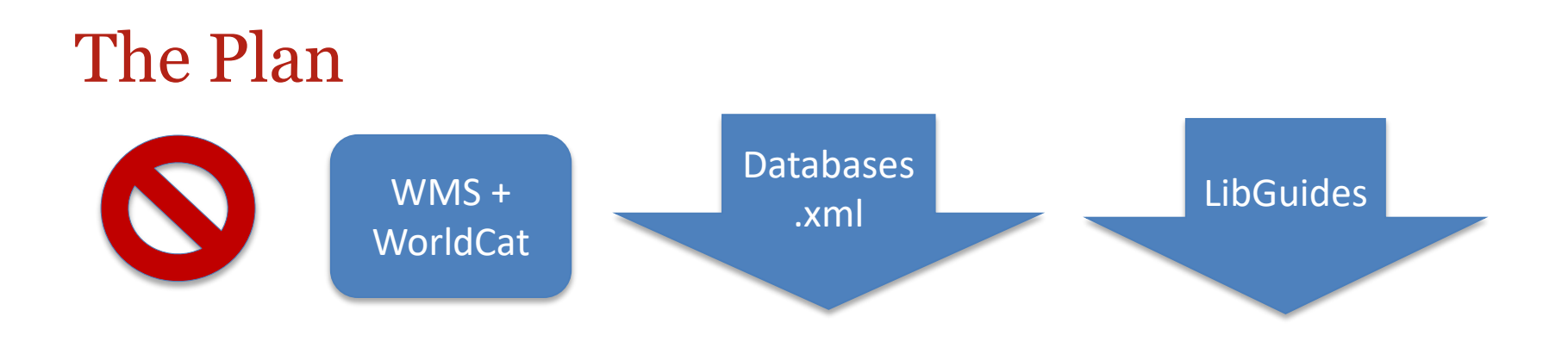

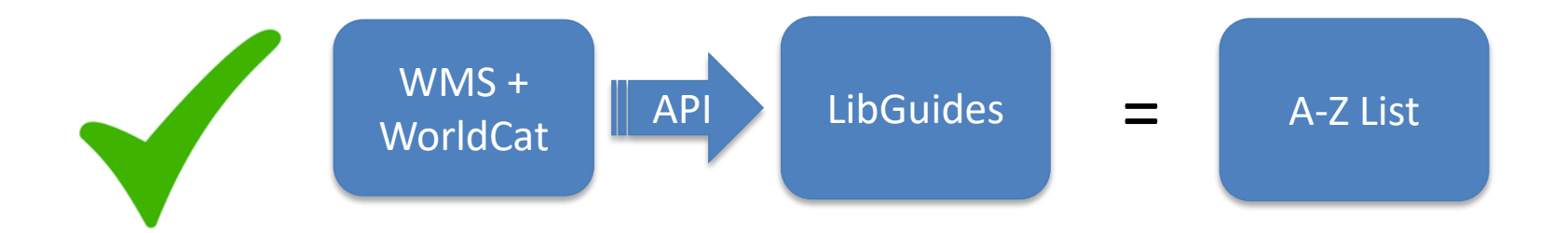

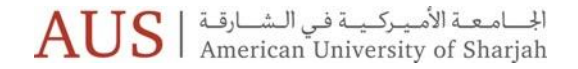

## How?

 $\mathrm{AUS}$  الجامعـة الأمـيـركـيــة فـي الـشــارقـة |  $\mathrm{AUS}$ 

### Setup: LibGuides

LibGuides  $\star$ 

**N** Home

 $\bigoplus$  Content  $\bullet$   $\bullet$  Tools  $\bullet$  | | | | Statistics | | | | | Admin  $\bullet$ 

- Import/Update
	- Uses .csv template
- ID field
	- Content\_id is a unique identifier for each database

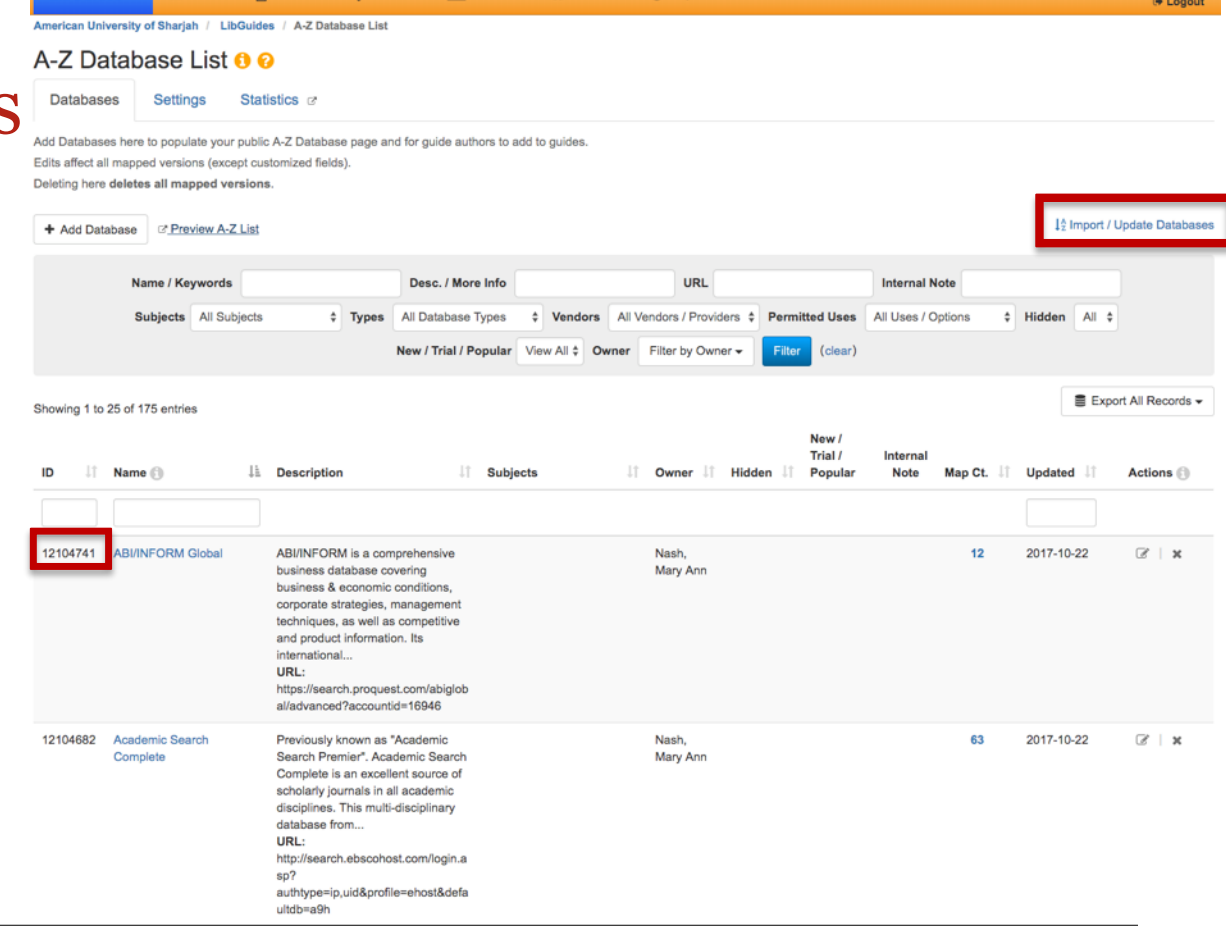

 $\Theta$  Help

vramshaw@aus.edu

### Setup: Collection Manager

- Add content id as Staff Note
- Change Collection Name if needed
- Add Description text
- Verify Collection URL

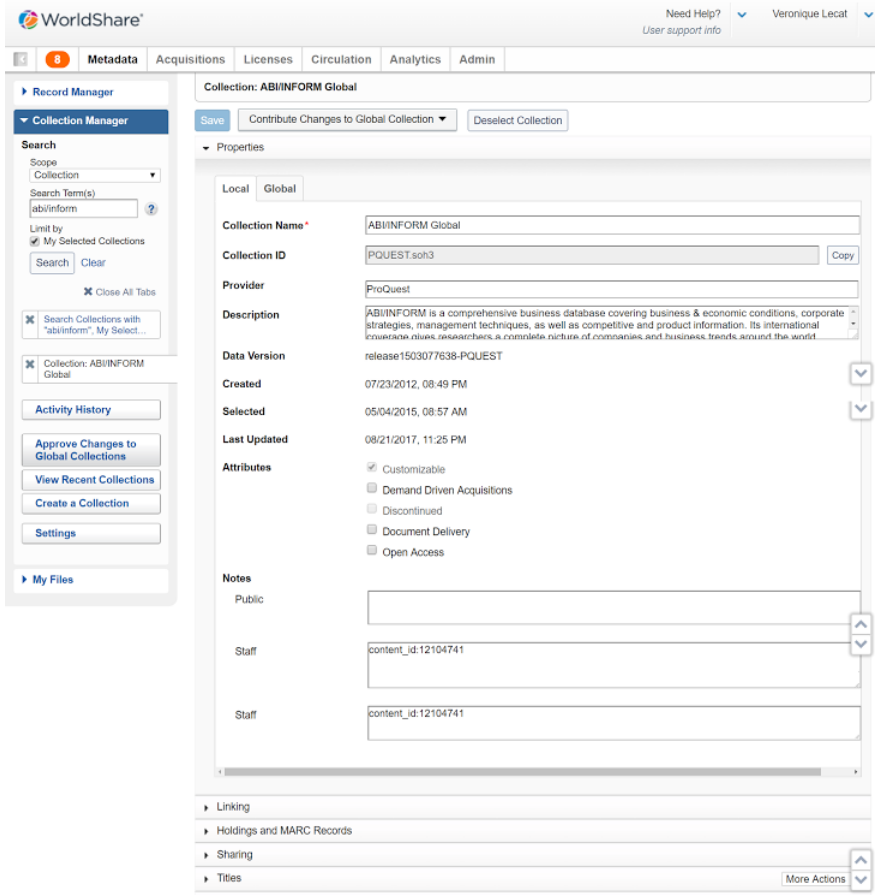

### Setup: License Manager

• Make sure the license is active

• Associate collections

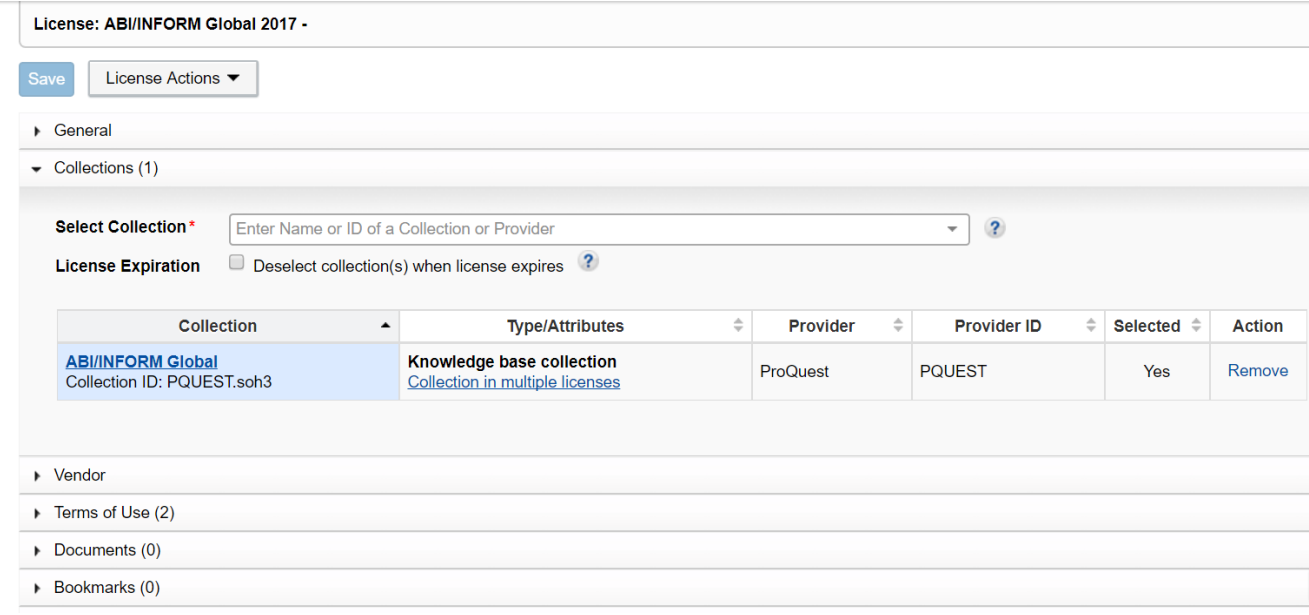

### The APIs

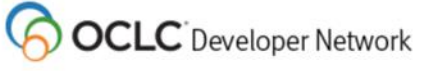

Search Developer Network

About Us Contact Us

**Get Started** 

Develop Collaborate

Gallery

Events

News

Home Develop Web Services WMS License Manager API

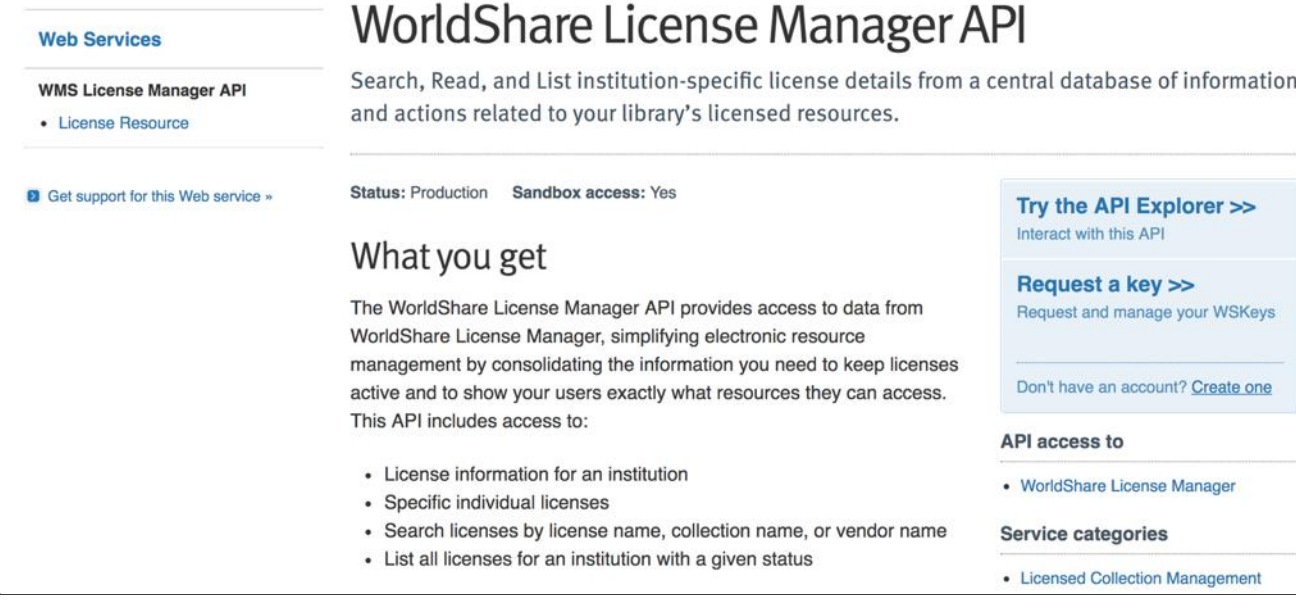

الجـــامـعــة الأمـيـركــيــة فـي الــشـــارقــة<br>American University of Sharjah AU

 $\hbox{\tt Q}$ 

### **OCLC** Developer Network

#### About Us Contact Us

**Get Started** 

The APIs

Develop

Collaborate Gallery Events

**News** 

Develop Web Services WorldCat knowledge base API Home

### **Web Services**

WorldCat knowledge base API

- Collection Resource
- OpenURL Resource

• Entry Resource

• Provider Resource

• Settings Resource

**8** Get support for this Web service »

### WorldCat knowledge base API

A read-only service for e-resource discovery and linking. Provides developer-level access to a library's information in the WorldCat knowledge base. The WorldCat knowledge base combines data about your library's econtent with access to it through linking features.

#### **Status: Production** Sandbox access: Yes

### What you get

OpenURL requests provide

- Matches for article, journal, or ebook citations to the specific access points for that content available to an individual library
- Links to electronic materials with all appropriate account identifiers. So you can provide access to the content your library subscribes to, in one click.
- Any proxy information necessary to get an end user to full text content

Try the API Explorer >> Interact with this API

Request a key >> Request and manage your WSKeys

Don't have an account? Create one

#### **Service categories**

• Metadata services

الحـــامـعــة الأمـيـركــيــة فـي الـشـــارقــة |<br>American University of Sharjah

 $\alpha$ 

### The Script

 $\rm C$ 

**△ Secure | https://lib-apps.aus.edu/MakeLGFile/makeDb4LGonline.pl** 

### **Harvest Collections for Database Pages**

Submit

### Libguide-loadable Database File

This is the Libguides loadable file from the last harvest. Click the button above to re-harvest and make a new file

libguideFile.txt 136967 2017-12-28 11:13

### The Script

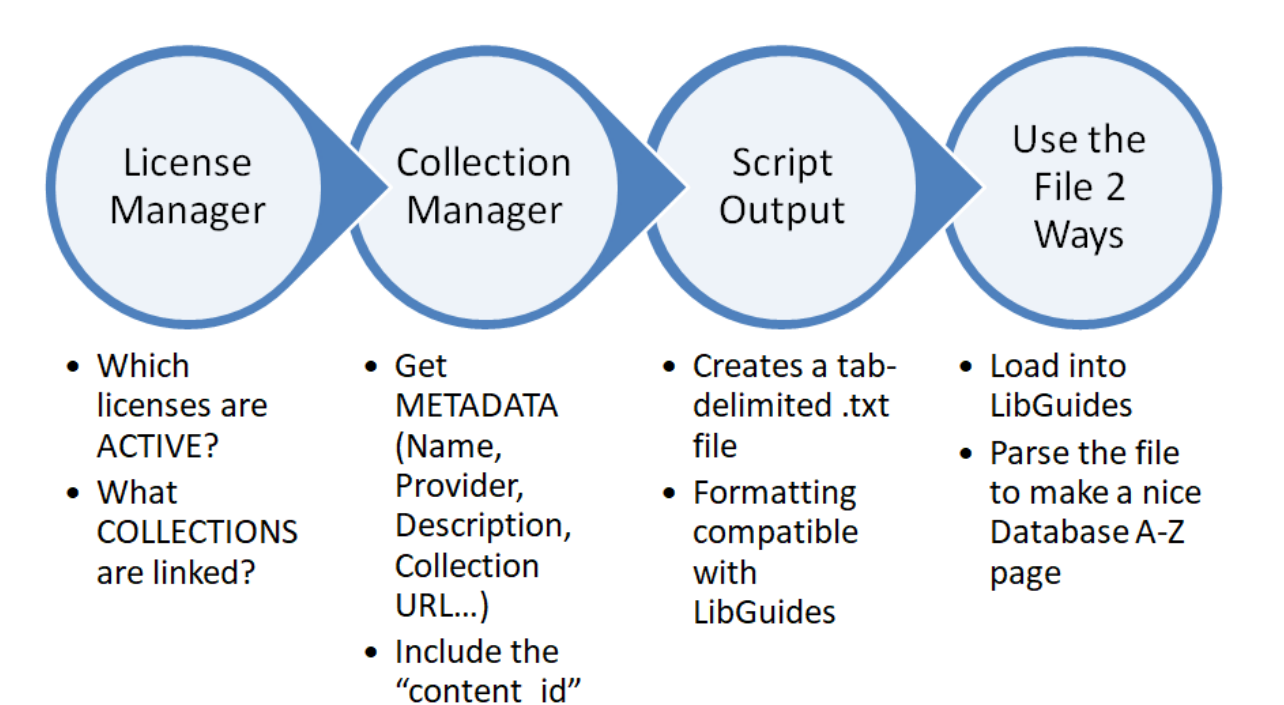

### .txt to Excel

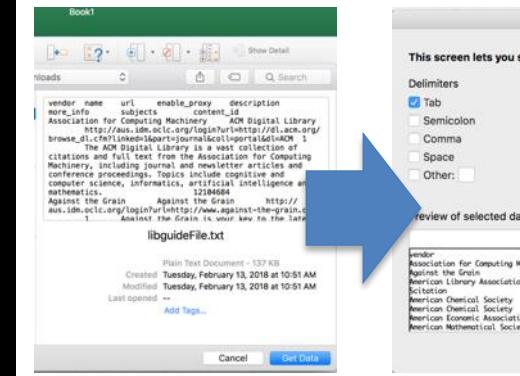

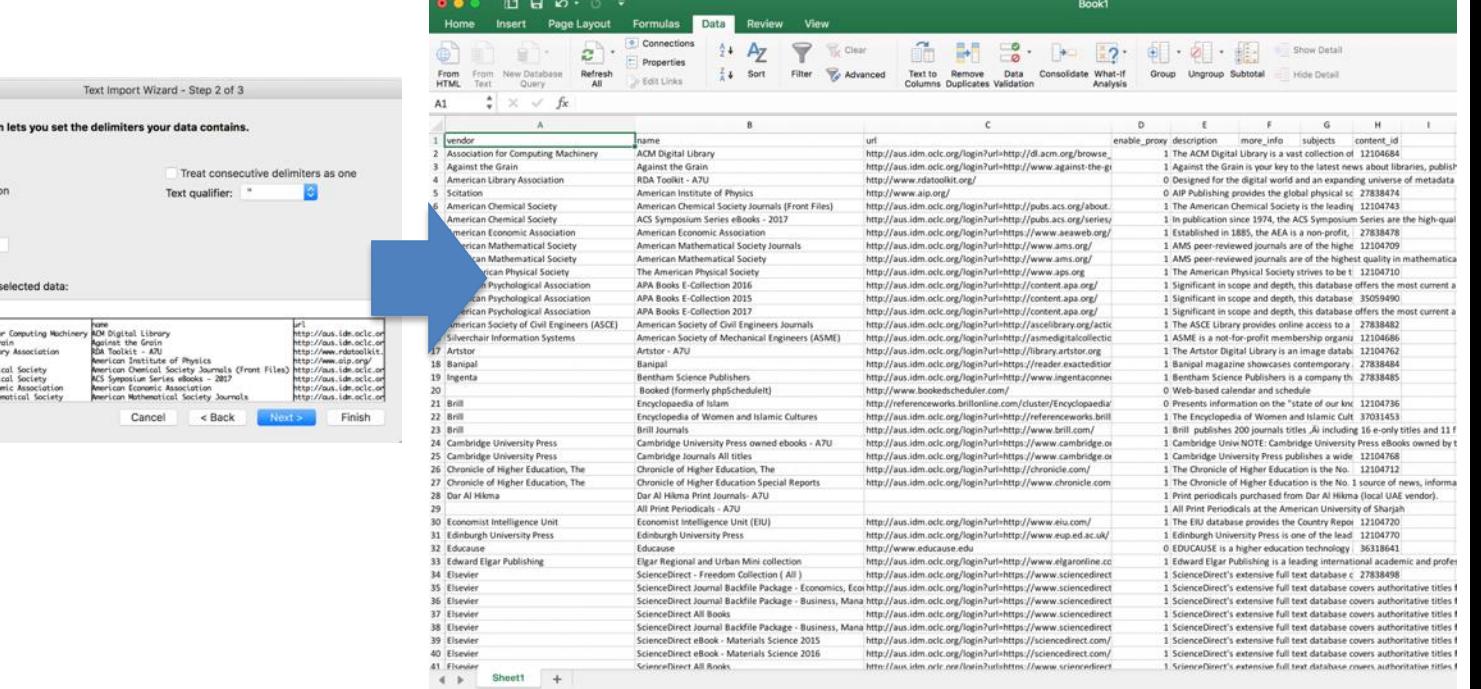

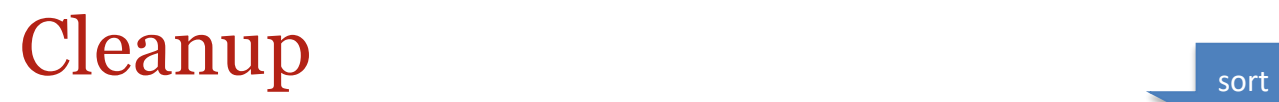

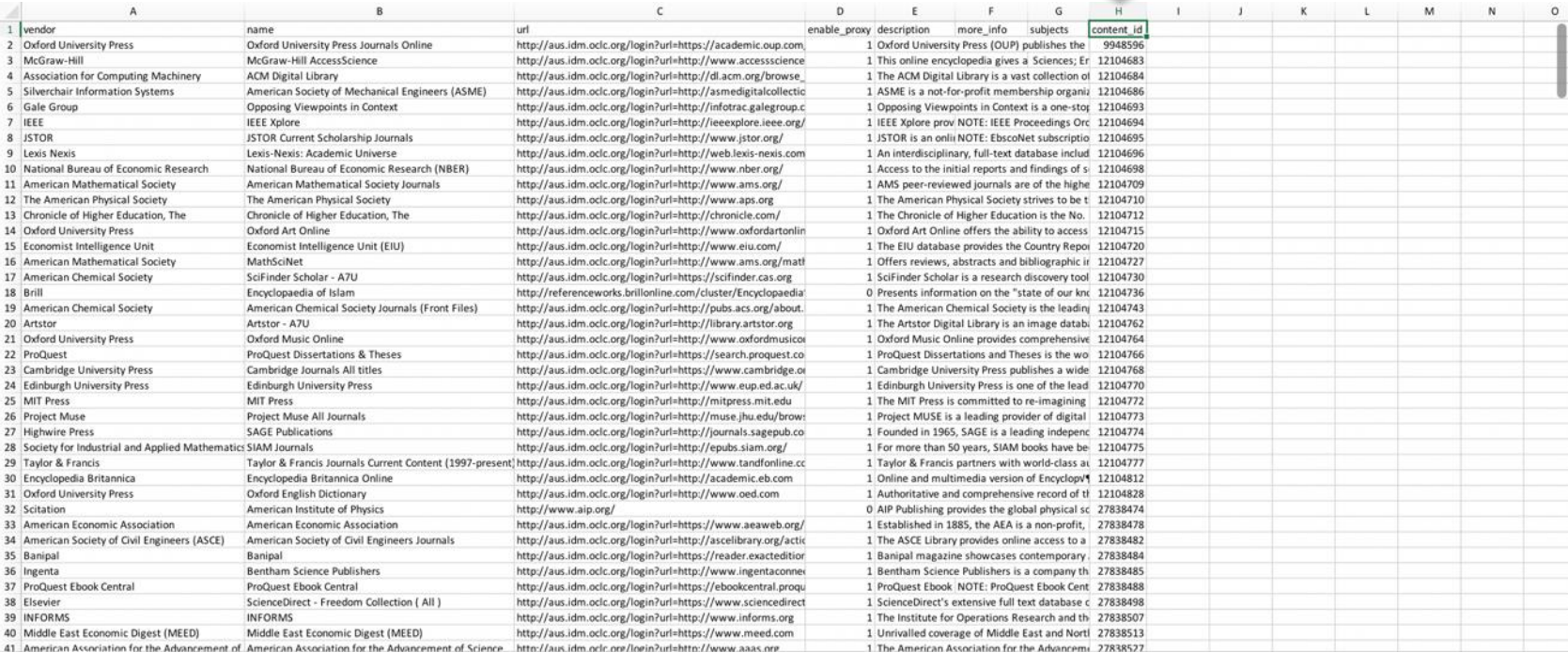

### Cleanup

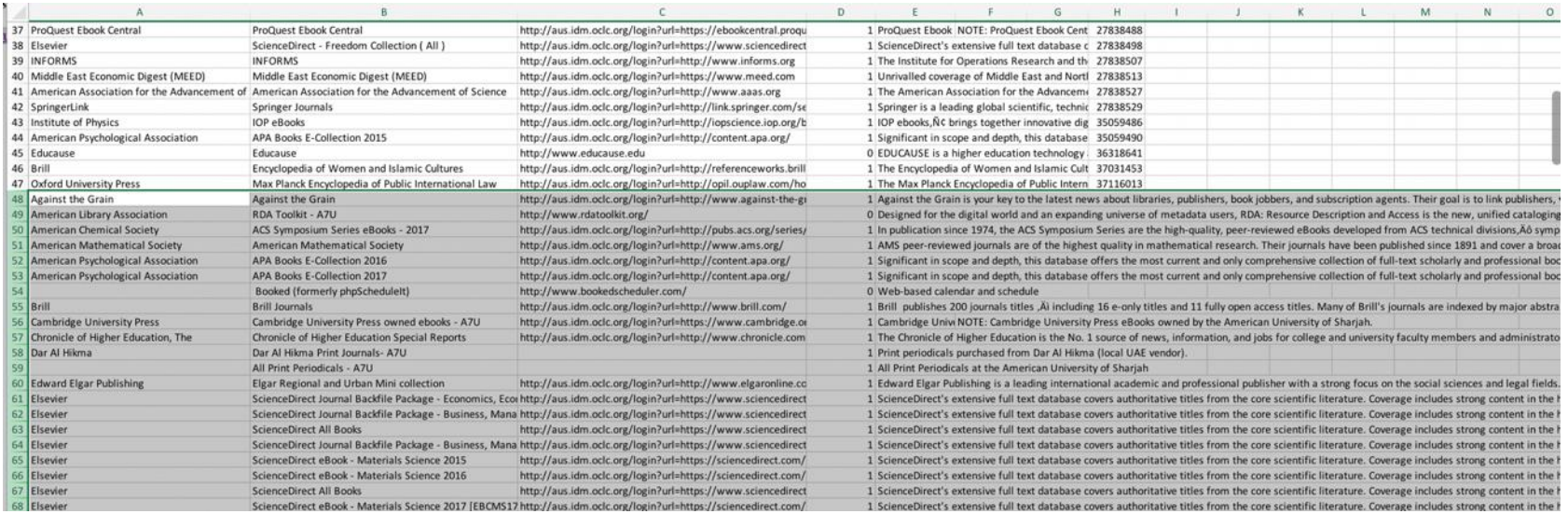

### File Ready!

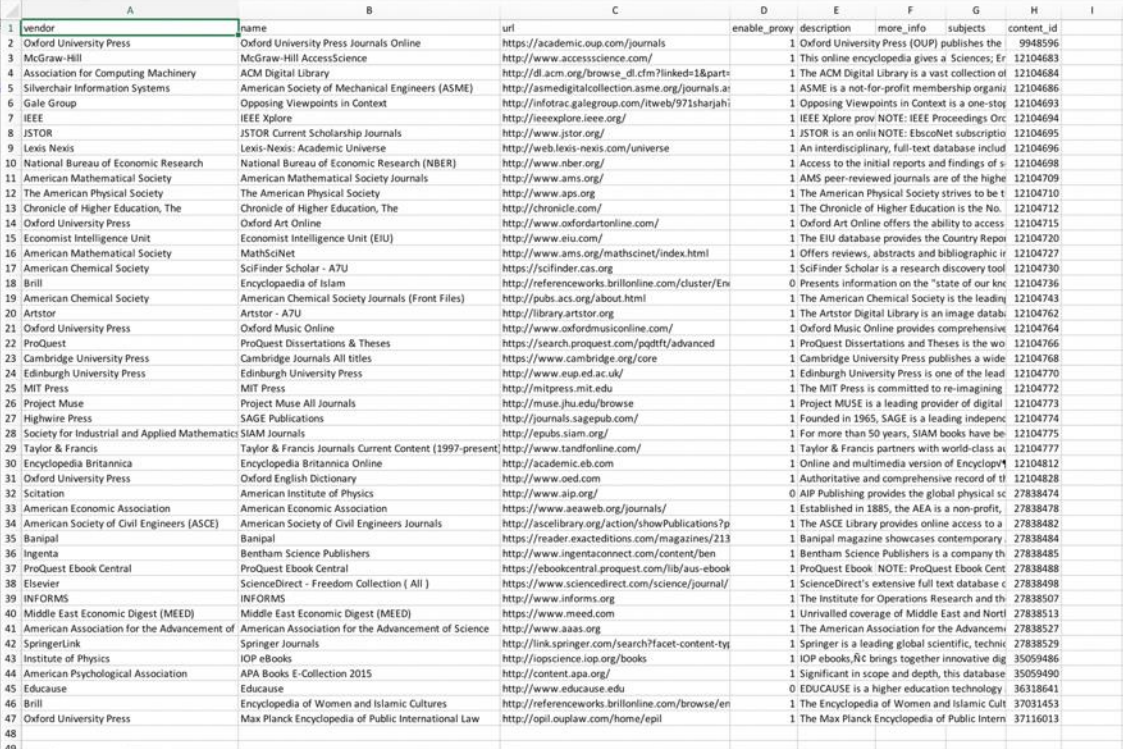

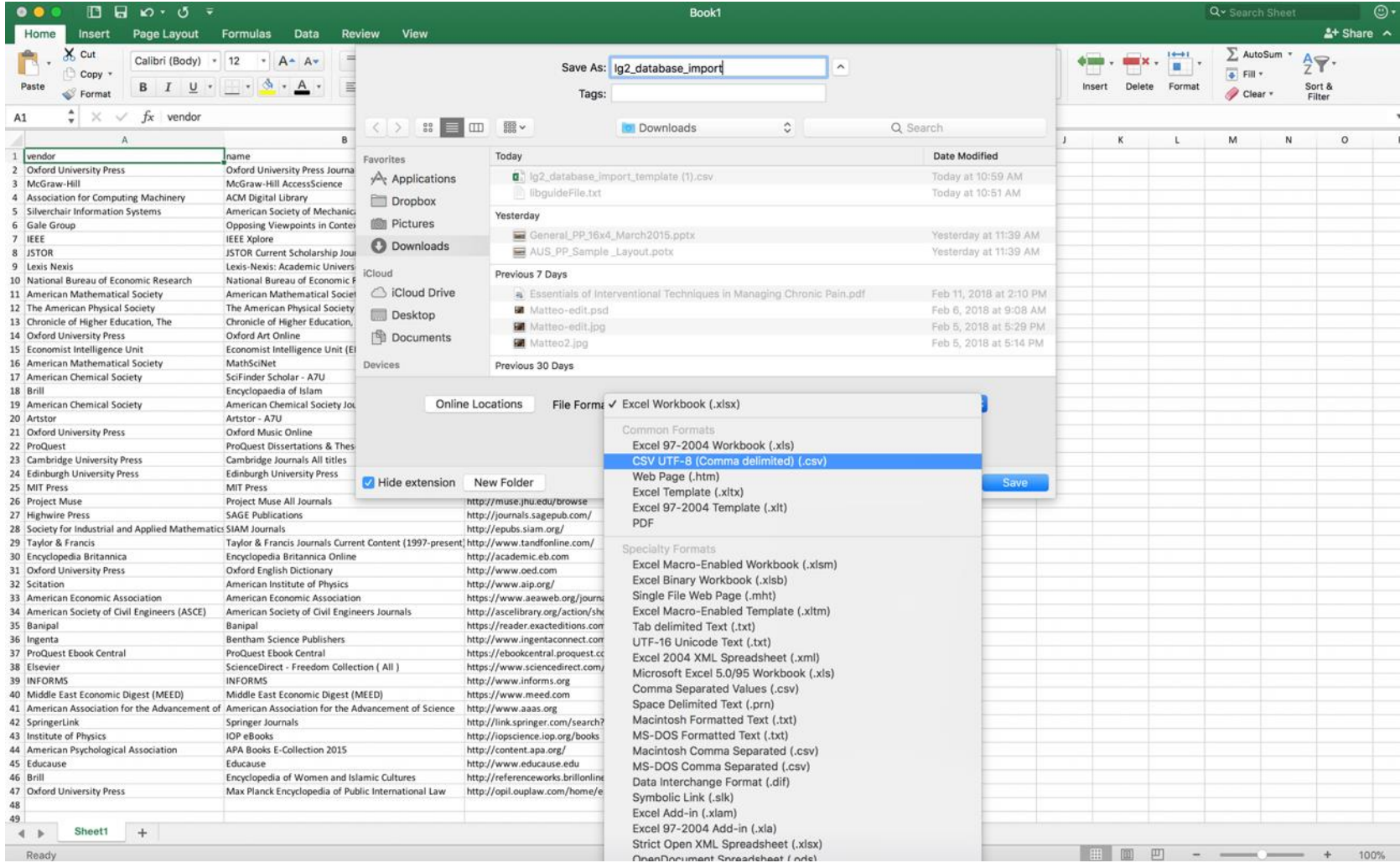

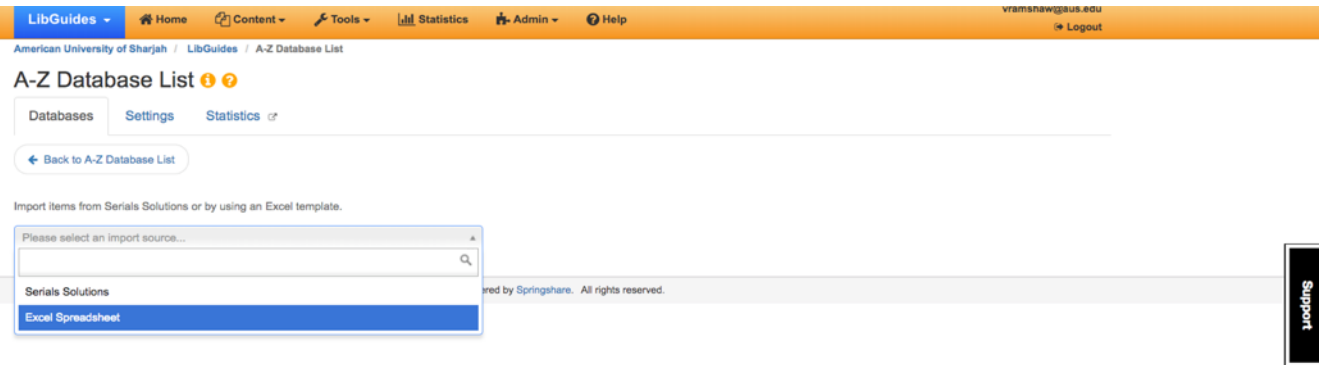

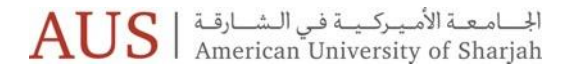

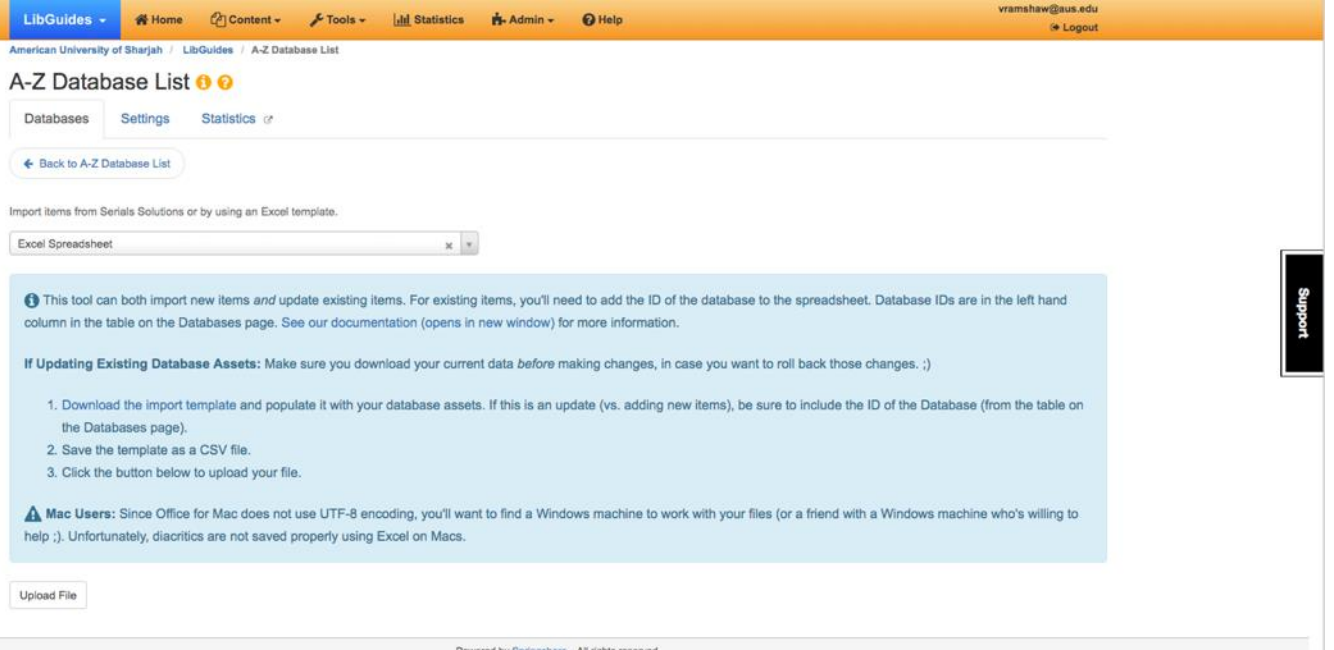

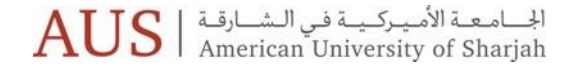

 $\mathrm{AUS}$  الجامعـة الأمـيـركـيــة فـي الـشــارقـة |  $\mathrm{AUS}$ 

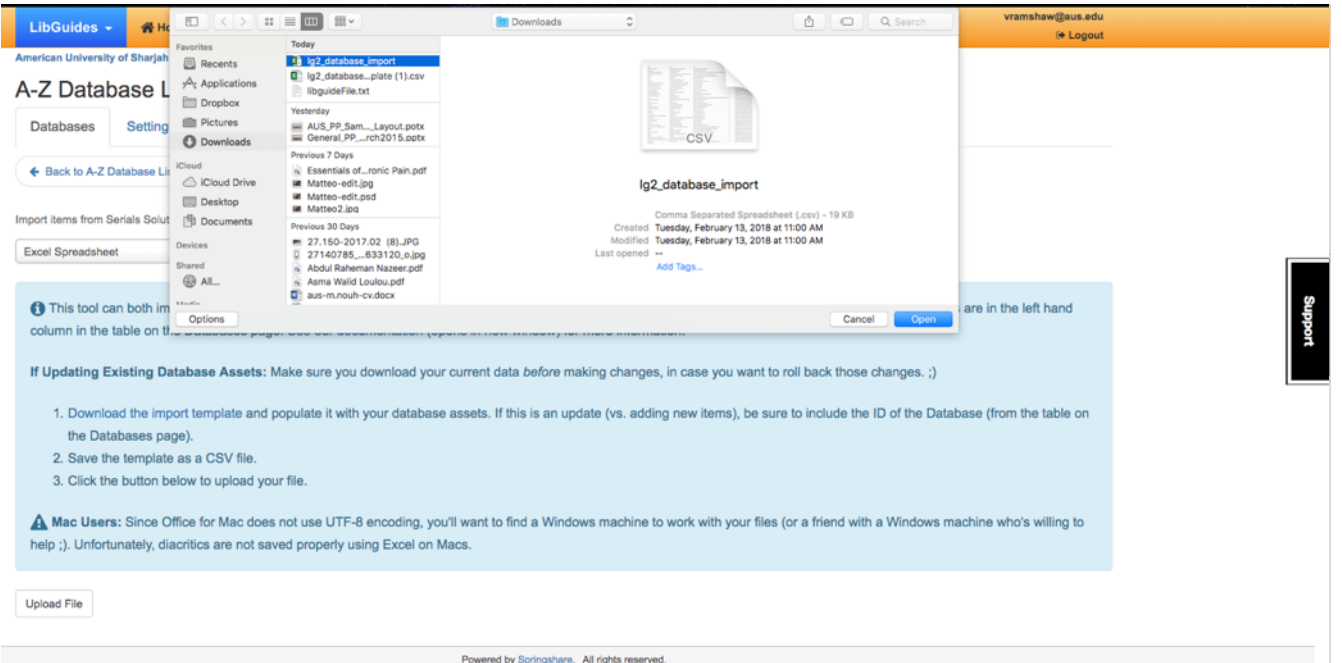

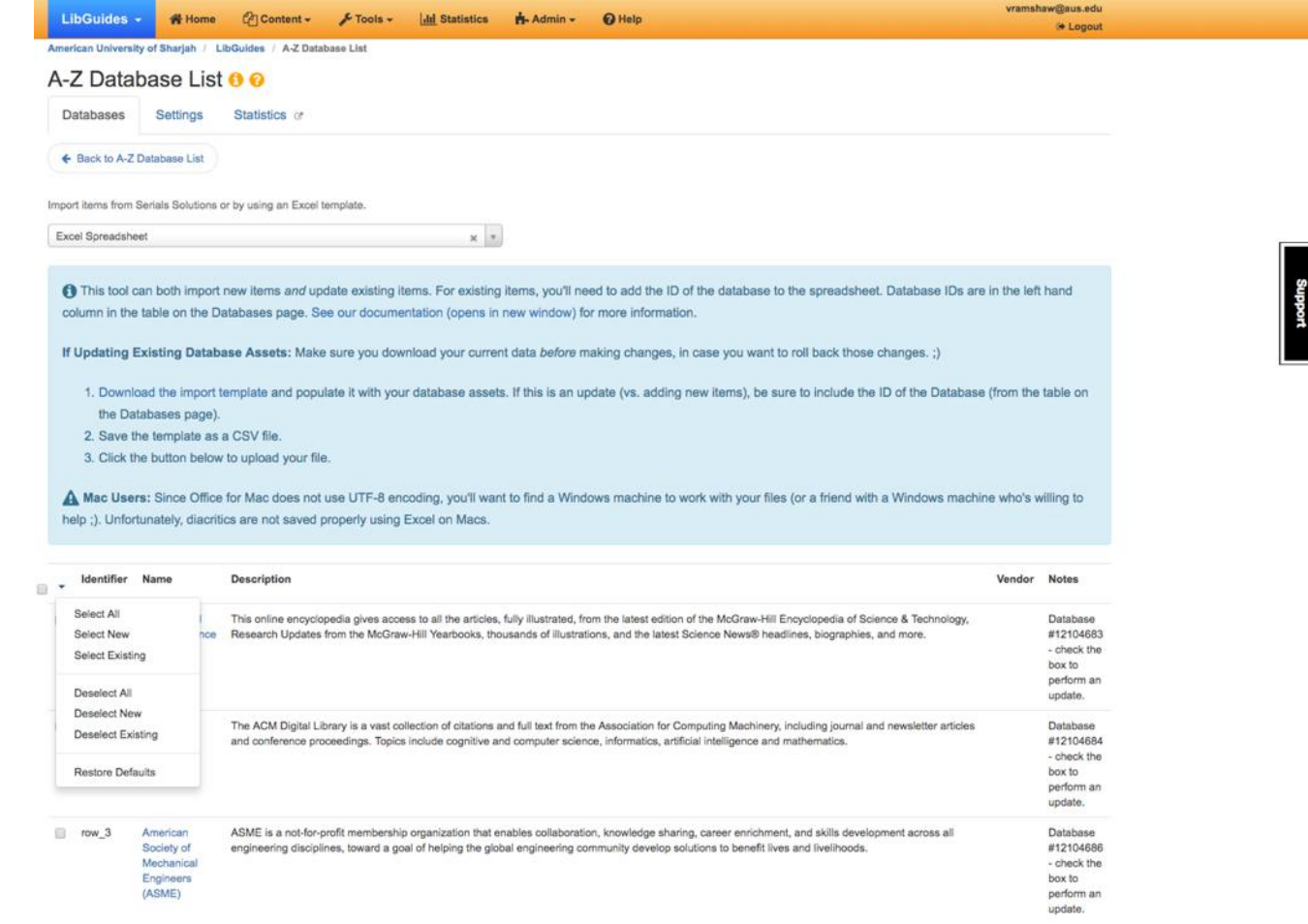

 $\mathrm{AUS}$  الجامعـة الأمـيـركـيــة فـي الـشــارقـة<br>American University of Sharjah

@ row 40 Springer Soringer is a leading global scientific, technical and medical portfolio, providing researchers in academia, scientific institutions and corporate R&D Database Journals departments with quality content through innovative information, products and services. #27838529 - check the box to perform an undate  $20$  row 41 **IOP** eBooks IOP ebooks.Ne brings together innovative digital publishing with leading voices in scientific, technical, engineering and medical (STEM) research to create Database the essential collection of books for a digital world. #35059486 - check the box to perform an update.  $20$  row  $42$ **APA Books E-**Significant in scope and depth, this database offers the most current and only comprehensive collection of full-text scholarly and professional books Database Collection published by the American Psychological Association (APA). Providing a pathway through the evolution of psychological thought, it gives students, #35059490 2015 researchers and educators access to high-quality publications in psychology and related fields. - check the box to perform an update.  $20$  row 43 Educause EDUCAUSE is a higher education technology association and the largest community of IT leaders and professionals committed to advancing higher Database education. EDUCAUSE programs and resources include professional development activities; print and electronic publications, including books, and #36318641 EDUCAUSE Review, our flagship magazine; advocacy; teaching and learning initiatives; data, research, and analytics; special interest communities; - check the awards; and extensive online information services. AUS members can create a personal account to access features like the EDUCAUSE Learning Initiative box to (ELI) and the EDUCAUSE Center for Analysis and Research (ECAR) Resources. perform an update. 2 row 44 Encyclopedia The Encyclopedia of Women and Islamic Cultures Online is an interdisciplinary, trans-historical, and global project embracing women and Islamic cultures Database of Women and in every region where there have been significant Muslim populations. It aims to cover every topic for which there is significant research, examining these #37031453 Islamic regions from the period just before the rise of Islam to the present. The Encyclopedia of Women and Islamic Cultures Online crosses history, geographic - check the Cultures borders and disciplines to create a groundbreaking reference work reflecting the very latest research on gender studies and the Islamic world. hox to perform an update. Max Planck The Max Planck Encyclopedia of Public International Law (MPEPIL) is a comprehensive online resource containing over 1600 peer-reviewed articles on  $20$  row 45 Database Encyclopedia every aspect of public international law. Published in partnership with the Max Planck Institute for Comparative Public Law and International Law. #37116013 of Public - check the International box to Law perform an update.

**Process Selected** 

 $\mathrm{AUS}$  الجامعـة الأمـيـركـيــة فـي الـشــارقـة |  $\mathrm{AUS}$ 

### Done!

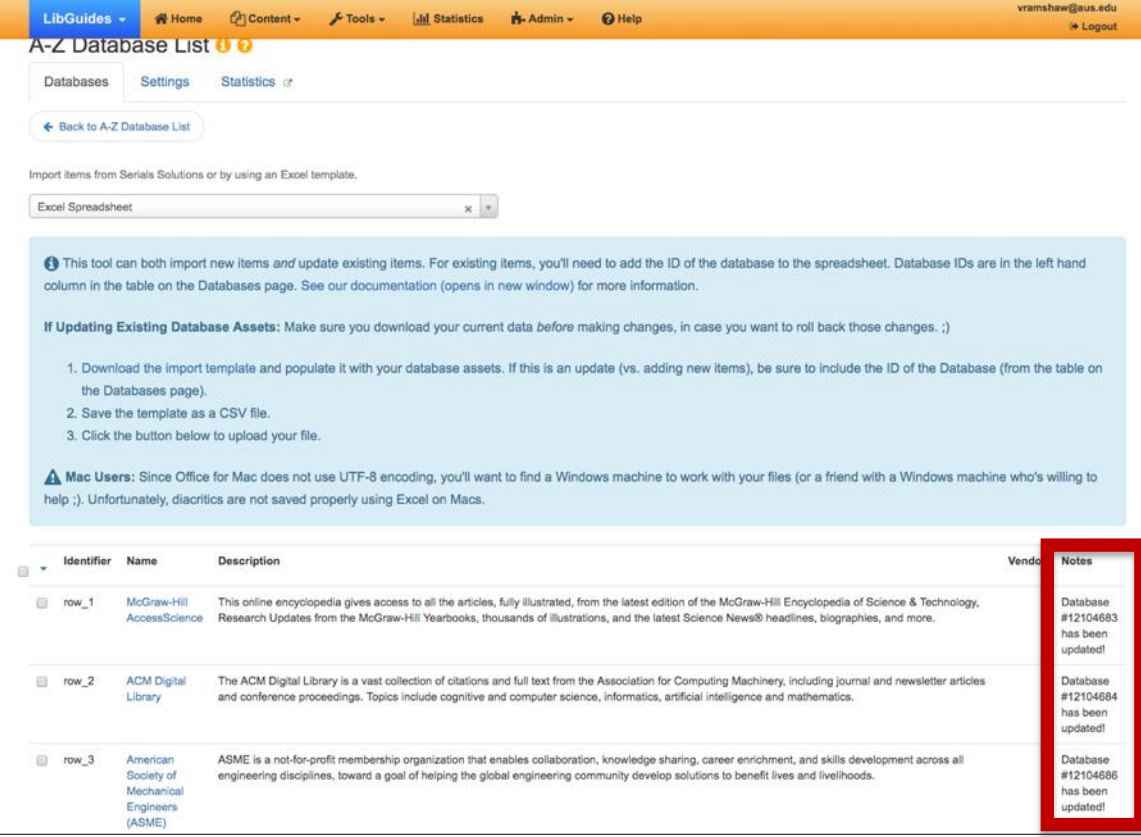

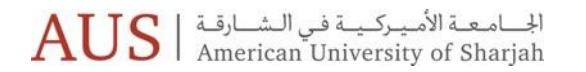

### The Result

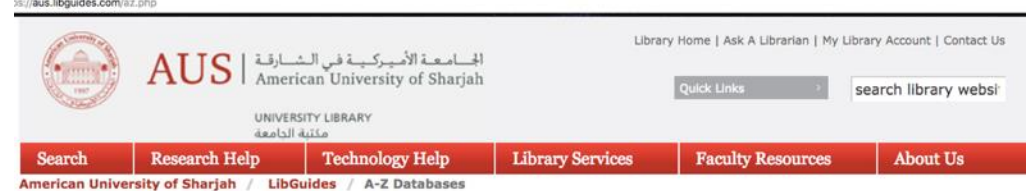

### **A-Z Databases**

Find the best library databases for your research.

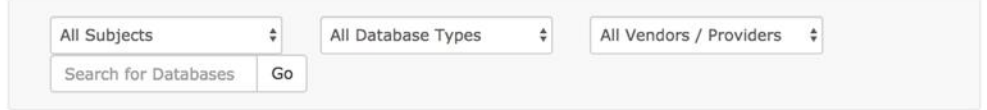

#### All A B C D E F G H I J K L M N O P O R S

TUVWXYZ#

### 175 Databases found

### A

#### **ABI/INFORM Global**

ABI/INFORM is a comprehensive business database covering business & economic conditions, corporate strategies, management techniques, as well as competitive and product information. Its international coverage gives researchers a complete picture of companies and business trends around the world.

#### **Academic Search Complete**

Previously known as "Academic Search Premier". Academic Search Complete is an excellent source of scholarly journals in all academic disciplines. This multidisciplinary database from EbscoHost covers engineering, language and linguistics, education, history, arts and literature, biology, chemistry, engineering, physics, psychology, religion and theology.

#### **ACM Digital Library**

The ACM Digital Library is a vast collection of citations and full text from the

#### New / Trial Databases

The following databases are newly acquired or being evaluated for a future subscription.

### **Scopus** New

Scopus is an abstract and citation database of peer-reviewed literature: journals, books and conference proceedings. Delivering a comprehensive overview of the world's research output in the fields of science, technology, medicine, social sciences, and arts and humanities, Scopus features smart tools to track, analyze and visualize research.

×2

 $\mathrm{AUS}$  الجمامعـة الأمـيـركـيــة فـي الـشــارقـة |  $\mathrm{AUS}$ 

۰ĉ

×,

×,

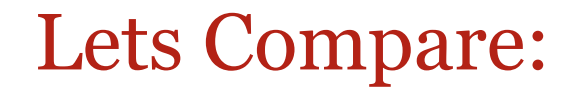

## Old vs. New

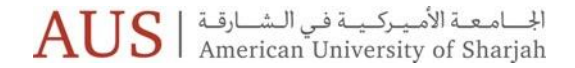

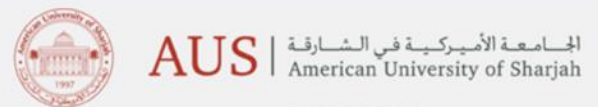

Library Home | Ask A Librarian | My Library Account | Contact Us

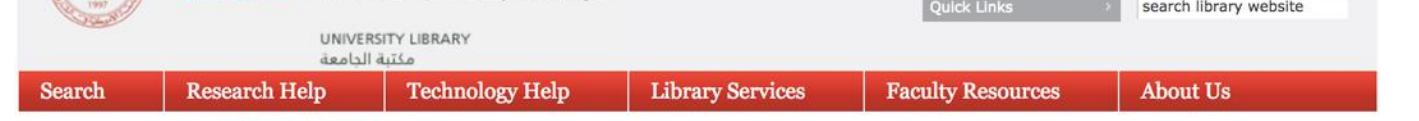

University Library > Search > Databases by Title

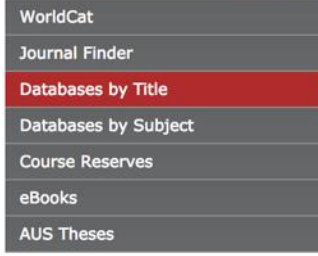

### Databases by Title

List by Subject

### **ABCDEFGHIJKLMNOPQRSTUVWXYZ**

#### **ABI/INFORM**

ABI/INFORM is a comprehensive business database covering business & economic conditions, corporate strategies, management techniques, as well as competitive and product information. Its international coverage gives researchers a complete picture of companies and business trends around the world.

### **News**

Ground Floor Display - Black **History Month** 

Featured Researcher - Dr. Nuha Alshaar, CAS

Honoring AUS Library's Student Assistants - Fall 2017

### Academic Research Library, ProQuest Research Library is now Proquest Central

ProQuest Central provides one-stop access to a wide range of popular academic subjects. It is is an extensive general reference resource, encompassing more than 160 subjects, with reliable and authoritative information from around the world. Content is aggregated from journals, newspapers, as well as from industry reports and company profiles.

#### **Academic Search Complete**

Previously known as "Academic Search Premier". Academic Search Complete is an excellent source of scholarly journals in all academic disciplines. This multi-disciplinary database from EbscoHost covers engineering, language and linguistics, education, history, arts and literature, biology, chemistry, engineering, physics, psychology, religion and theology.

#### **AccessScience**

This online encyclopedia gives access to all the articles, fully illustrated, from the latest edition of the McGraw-Hill Encyclonedia of Science & Technology, Research Undates from the McGraw-Hill Yearbooks, thousands of

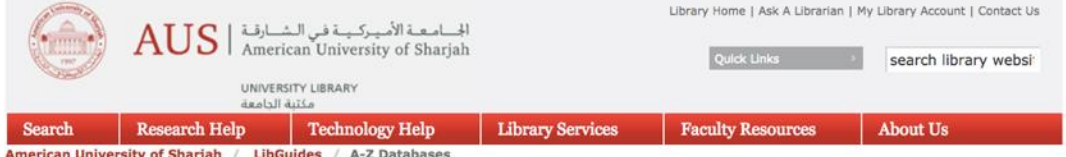

### **A-Z Databases**

Find the best library databases for your research.

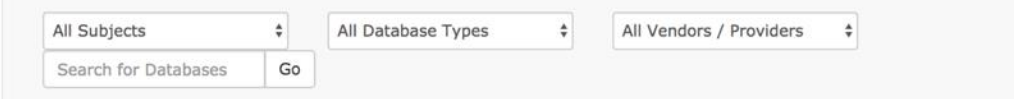

### All A B C D E F G H I J K L M N O P Q R S T  $U V W X Y Z #$

#### **175 Databases found**

#### A

#### **ABI/INFORM Global**

ABI/INFORM is a comprehensive business database covering business & economic conditions, corporate strategies, management techniques, as well as competitive and product information. Its international coverage gives researchers a complete picture of companies and business trends around the world.

#### **Academic Search Complete**

Previously known as "Academic Search Premier". Academic Search Complete is an excellent source of scholarly journals in all academic disciplines. This multi-disciplinary database from EbscoHost covers engineering, language and linguistics, education, history, arts and literature, biology, chemistry, engineering, physics, psychology, religion and theology.

#### **ACM Digital Library**

The ACM Digital Library is a vast collection of citations and full text from the Association for Computing Machinery, including journal and newsletter articles and

#### **New / Trial Databases**

The following databases are newly acquired or being evaluated for a future subscription.

 $\mathbf{e}_n^{\mathbf{a}}$ 

#### **Scopus** New

Scopus is an abstract and citation database of peer-reviewed literature: journals, books and conference proceedings. Delivering a comprehensive overview of the world's research output in the fields of science, technology, medicine, social sciences, and arts and humanities, Scopus features smart tools to track, analyze and visualize research.

 $\mathrm{AUS}$  الجامعـة الأمـيـركـيــة فـي الـشــارقـة |  $\mathrm{AUS}$ 

×,

 $\kappa_{\rm e}^{\rm e}$ 

×2

### What do we have now?

- Automatation?
- Cleanliness?
- Consistency?

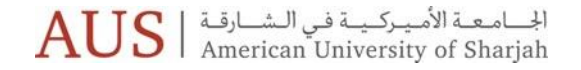

### Next Steps

- Adding Subjects
- Transitioning to Live

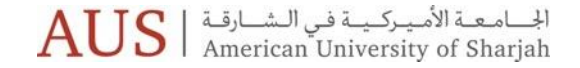

# Thank you

Any Questions?

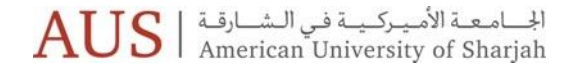

Veronica Ramshaw Web Services Librarian vramshaw@aus.edu